# CURSOS CAMINO DIGITAL IV

# OFERTA DE CURSOS DE OCTUBRE 2016

#### Cursos impartidos en:

Agencia de Desarrollo Local Pza. de la Inmaculada, nº 8

# Herramientas útiles de Internet.

Del 03 al 07 de octubre. De lunes a viernes, de 09:00 a 13:00 h.

\*Requisitos: Imprescindible tener conocimientos previos de Windows e Internet.

### DESCARGAS DE INTERNET

Descargar imágenes de Internet Descargar vídeos y extraer música de Youtube

#### **CANVA**

Utilidades didácticas ¿Cuánto cuesta y qué beneficios tiene Canva? Registro y pasos para acceder a Canva Herramientas y acciones en Canva Insertar y modificar elementos Compartir y descargar el diseño

#### ILOVEPDF

Unir, dividir y comprimir PDF Convertir archivos a PDF Extraer imágenes de un PDF Añadir números de páginas a PDFs Marca de agua Desbloquear PDF y rotar PDF

#### WETRANSFER

¿Cómo utilizar WeTransfer para enviar archivos?

#### TRUCOS PARA NAVEGAR POR INTERNET

Restaurar la última pestaña cerrada Copiar una URL sin mover el puntero del ratón Navegar de forma incógnita Saber si una página está inaccesible a todo el mundo o sólo a mí. Crear una dirección de correo desechable Capturar pantalla Grabar pantalla Online

Atajos de teclado para navegar más rápido

# Uso inteligente de Internet.

Del 13 al 19 de octubre. De jueves a miércoles, de 09:00 a 13:00 h.

\*Requisitos: Imprescindible tener conocimientos previos de Windows e Internet.

## INTRODUCCIÓN

#### SEGURIDAD EN INTERNET

Virus, troyanos, gusanos Programas y robots espía Desinstalar programas Agujeros en el sistema Navegación insegura

#### COMPRAS EN INTERNET

Miedos, temores, inconvenientes Búsqueda de páginas y productos Proceso de compra. Garantías y devoluciones Poner un anuncio en Internet

#### PREPARACIÓN DE VIAJES

Web especializada Agencia de viajes. Alojamientos Turismo en general Medios de transporte ajeno/propio

# ADMINISTRACIÓN ELECTRÓNICA

Certificado digital Oficina del catastro, empleo y ayuntamiento

#### BANCA ELECTRÓNICA

Acceso a la oficina virtual Activación como usuario Operaciones disponibles Gestión de cuentas y de tarjetas **Transferencias** 

Información y solicitudes en la Agencia de Desarrollo Local, situada en la Plaza de la Inmaculada, nº 8 (Telf. 979 706 430 - email: spascual@aytopalencia.es). Página Web: www.aytopalencia.es/te-ofrecemos/agencia-desarrollo-local/formacion-para-el-empleo

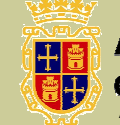

**Ayuntamiento**<br>de Palencia Área de Desarrollo Económico y Empleo Agencia de

**Desarrollo Local**